#### Where to add normalization?

ⓒ 2019 Philipp Krähenbühl and Chao-Yuan Wu

#### Where to add normalization?

• Option A • After convolution • Option B **ReLU Conv** BN **ReLU Conv BN** Option A Option B

• After ReLU (nonlinearity)

### Option A

- No bias in conv
- Activations are zero mean
	- Half of activations zeroed out in ReLU
- Solution:
	- Learn a scale  $s_c$  and bias  $b_c$  after norm

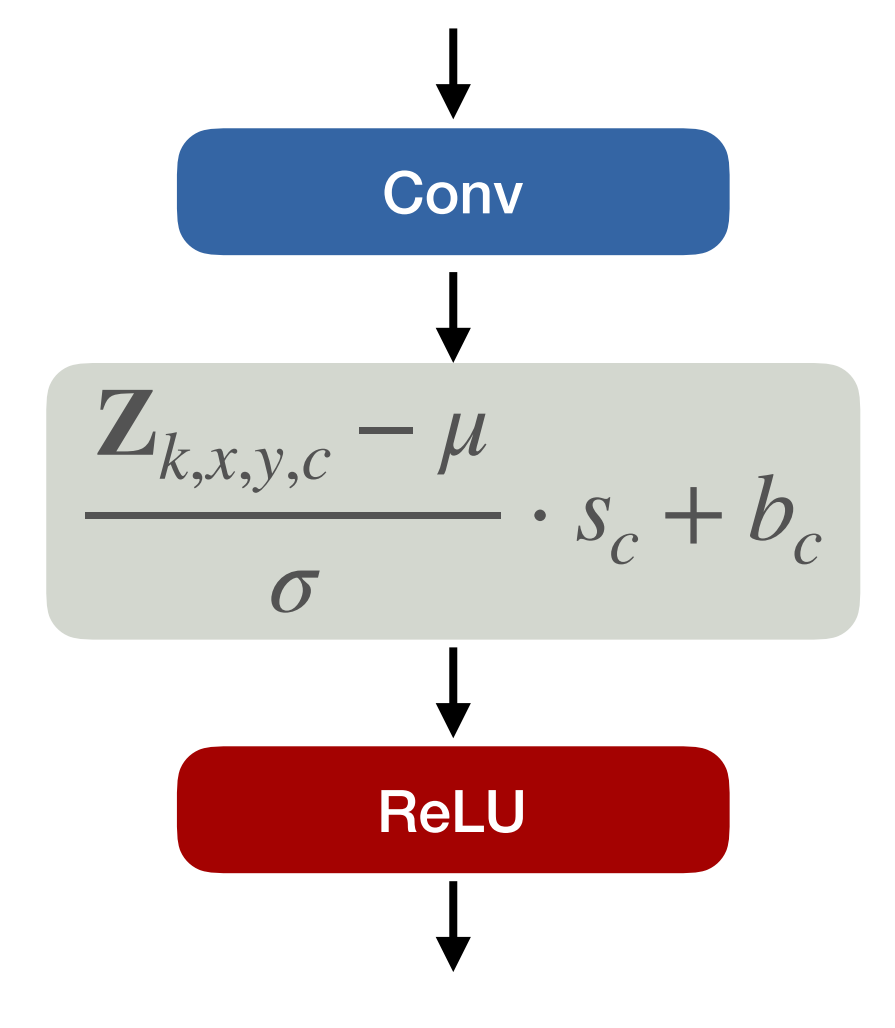

### Option B

• Scale  $s_c$  and bias  $b_c$ optional ReLU

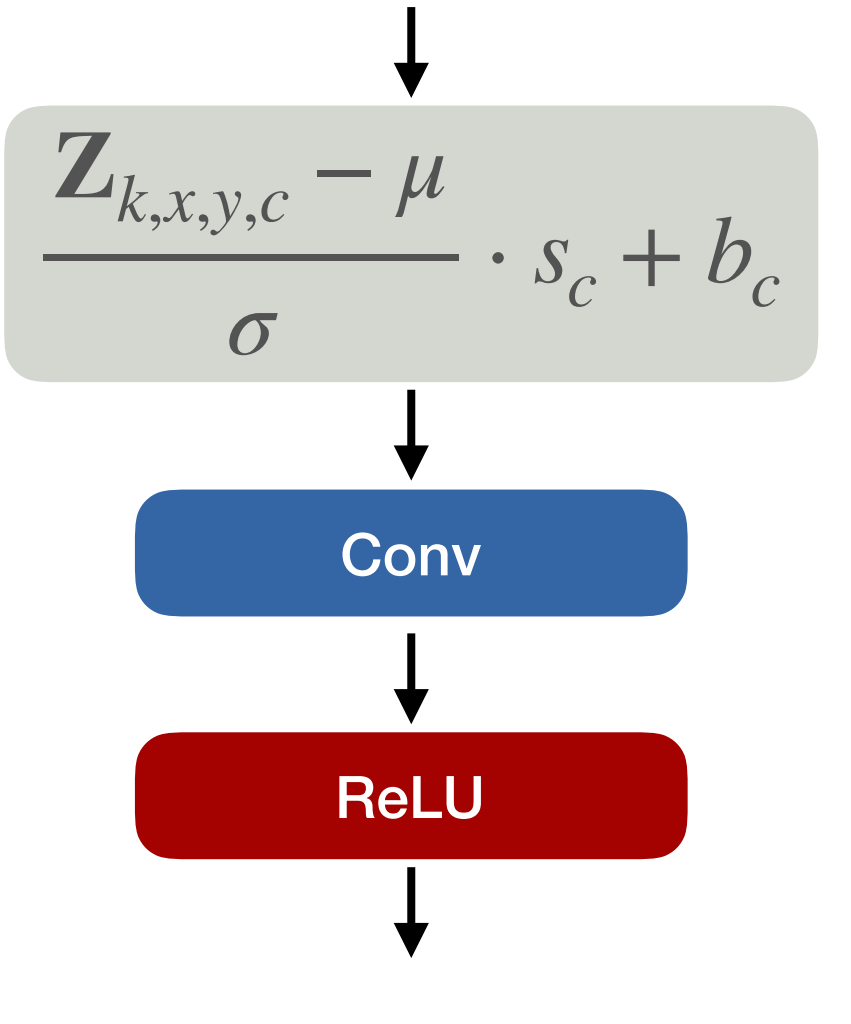

#### Where to add normalization?

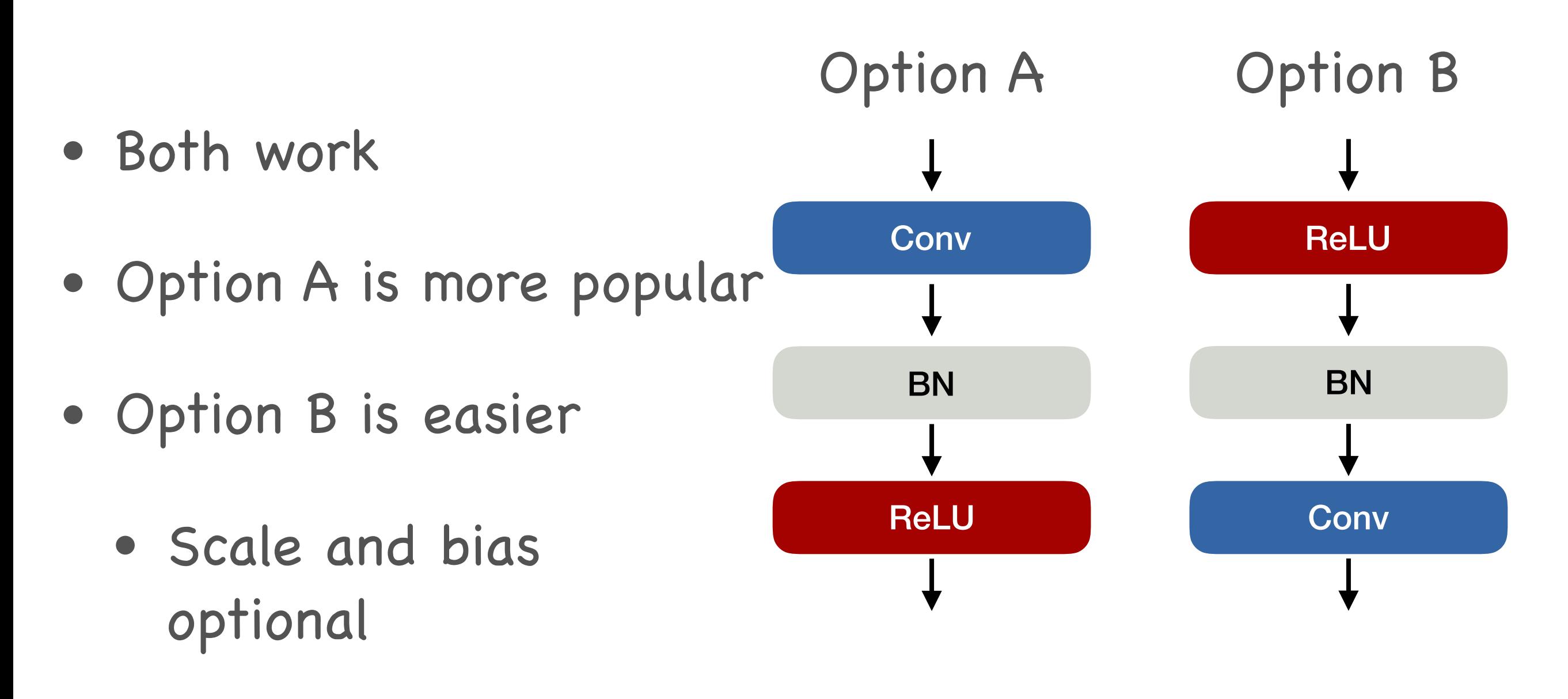

• Conv unchanged

# Where not to add batch norm?

- After fully connected layers
	- Mean and standard deviation estimates too unstable

# Why does normalization work?

- Regularizes the network
- Handles badly scaled weights
- Single parameter to learn scale *s<sub>c</sub>*

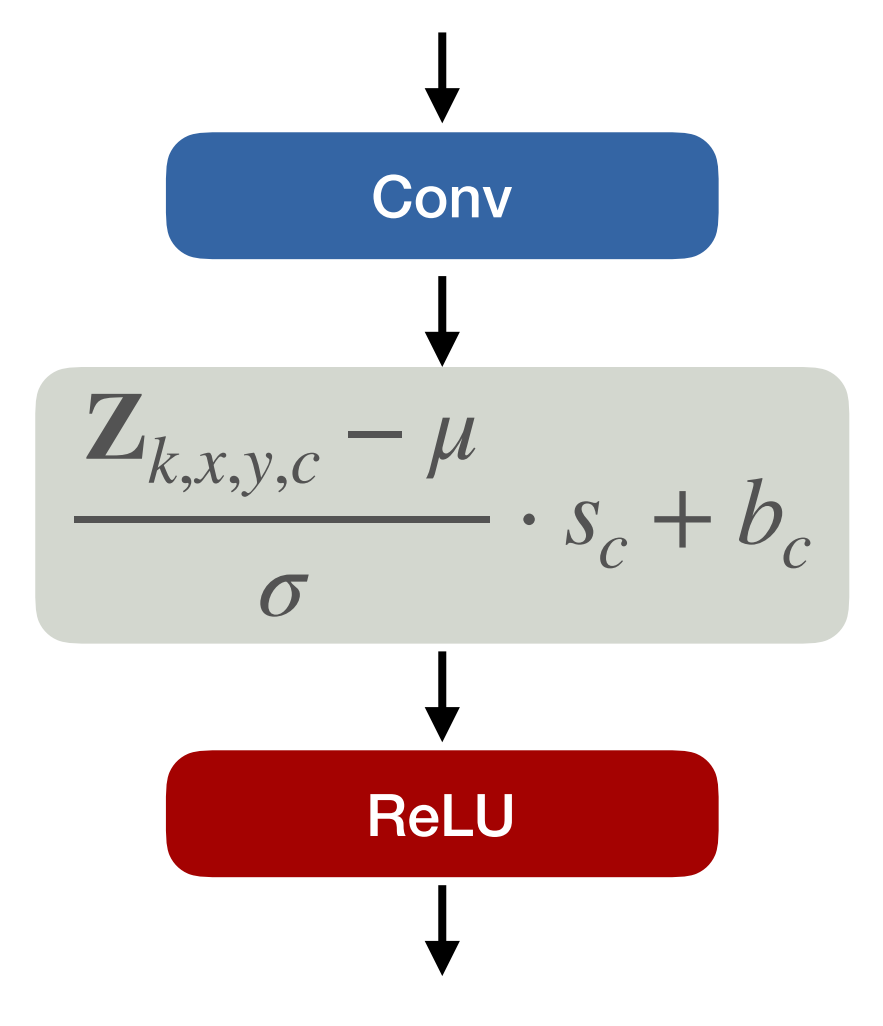